# Интеграция ТСД Urovo i9000s

Последние изменения: 2024-03-26

### Основные параметры

Артикул (партномер)

#### Отсутствует

Версия ОС

Версия прошивки, сборки

#### Android 5.1

#### SQ27T\_P3\_00AX\_YBRUPOS\_AU1616\_413\_R\_EN\_191104\_01

Тип сканера

#### $2D$

Наличие камеры

#### Да

Как определяется в Mobile SMARTS

#### Manufacure: UBX **Model: i9000S**

Степень интеграции

#### Полная

Способ интеграции

#### Встроено в клиент

Дополнительные действия (перепрошивка, обновление, добавления)

#### Нет

DevicelD (код устройства, на котором проводилась интеграция, часть цифр заменена на \*\*\*)

#### @UBX-19000S-E-98251 \*\*\*\*\*\*\*99

Ориентация экрана по умолчанию

#### Портретная

Физическая клавиатура

**Отсутствует** 

### Кодировки, работающие «из коробки»

Проверка, какие из популярных кодировок включены на устройстве по умолчанию, без дополнительной настройки

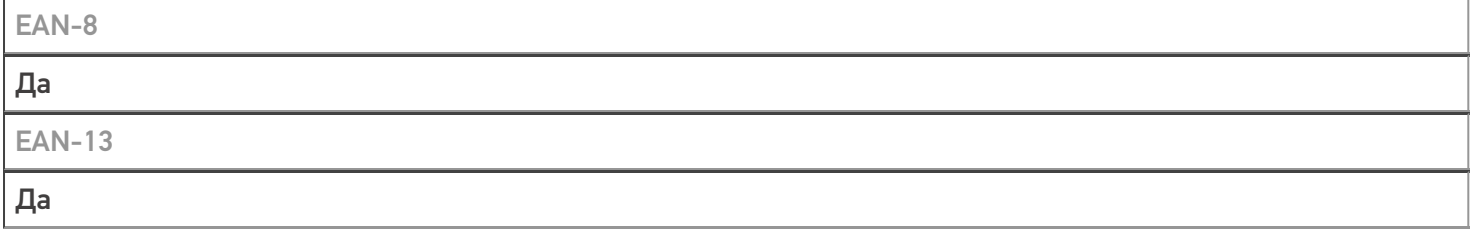

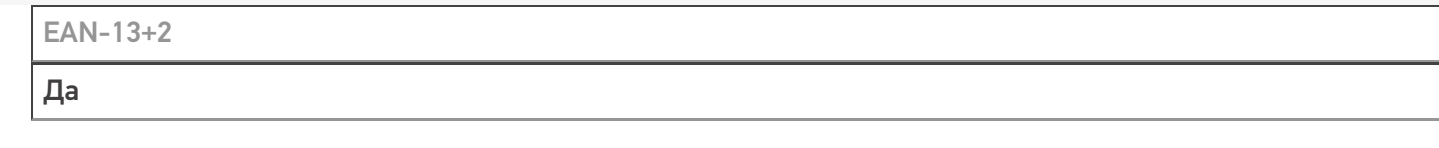

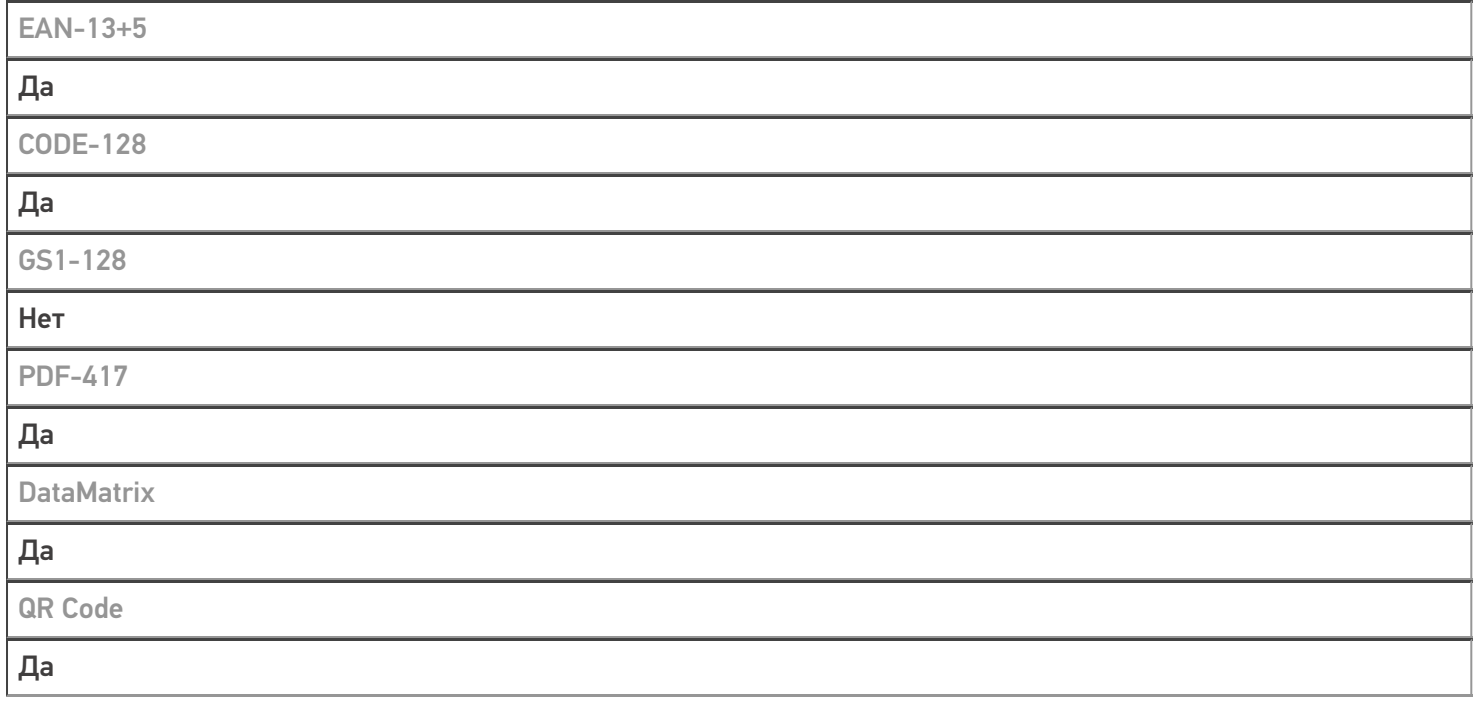

## Проверка тестовой конфигурации

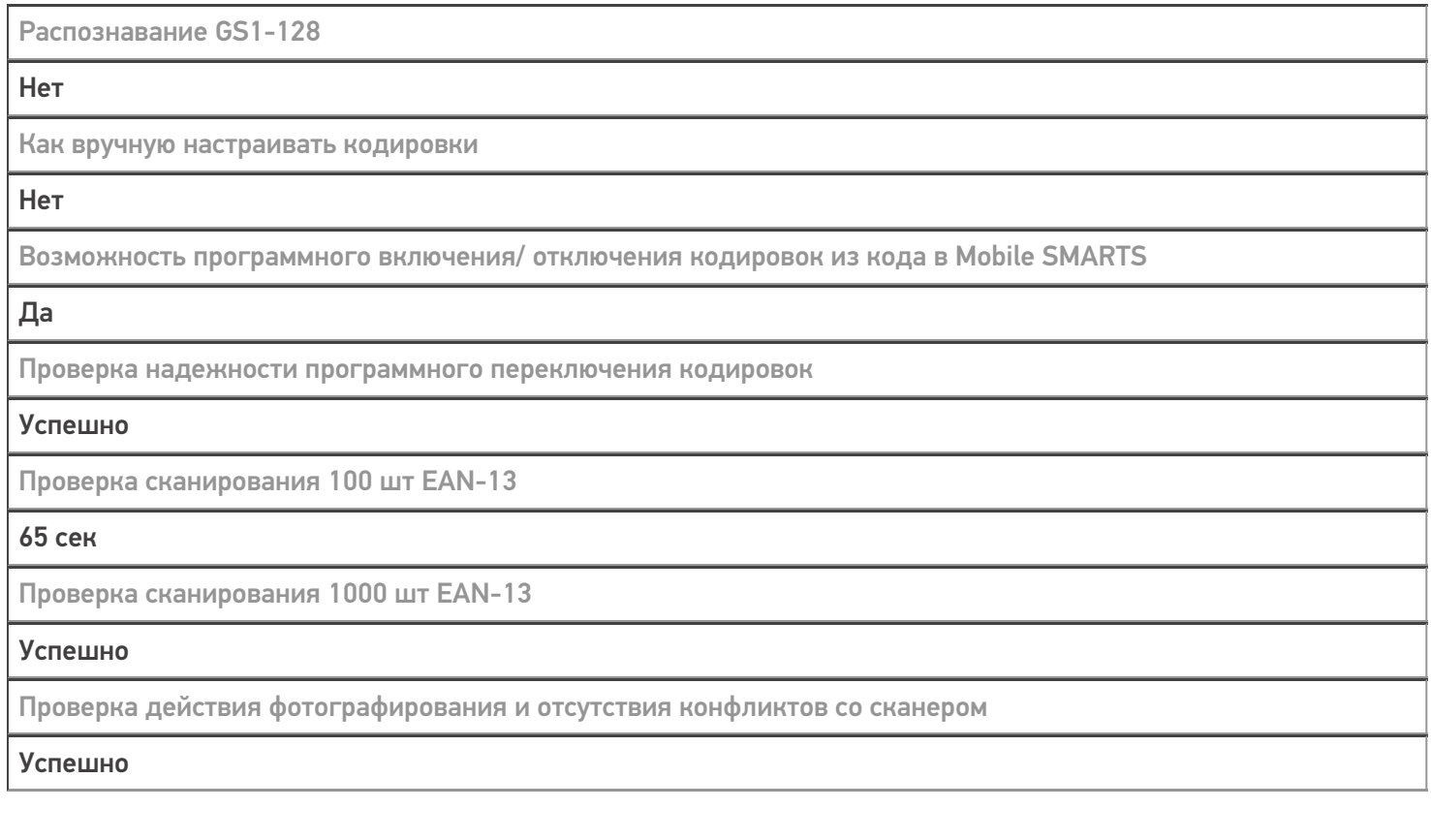

### Терминал Urovo i9000s в каталоге оборудования

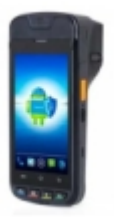

## узнайте цену в каталоге Подробнее

#### **Urovo**

Мобильный терминал Urovo i9000s оснащён всеми необходимыми функциями для работы в розничной торговле, на складе, в логистике и обслуживании на местах

#### Не нашли что искали?

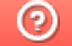

Задать вопрос в техническую поддержку